#### **МІНІСТЕРСТВО ОСВІТИ І НАУКИ УКРАЇНИ ХЕРСОНСЬКИЙ ДЕРЖАВНИЙ УНІВЕРСИТЕТ Факультет комп'ютерних наук, фізики та математики Кафедра інформатики, програмної інженерії та економічної**

**кібернетики**

# **ПРОЄКТУВАННЯ ТА РОЗРОБЛЕННЯ МОБІЛЬНОГО ДОДАТКУ З ВИКОРИСТАННЯМ ТЕХНОЛОГІЙ ДОПОВНЕНОЇ РЕАЛЬНОСТІ ДЛЯ НАВЧАННЯ СТЕРЕОМЕТРІЇ У ЗАКЛАДАХ ЗАГАЛЬНОЇ СЕРЕДНЬОЇ ОСВІТИ**

Кваліфікаційна робота (проєкт) на здобуття ступеня вищої освіти «бакалавр»

> Виконав: студент 441 групи Спеціальності 121 «Інженерія програмного забезпечення» Освітньо-професійної (наукової) програми «Інженерія програмного забезпечення» Благій Артем Ігорович

Керівник: кандидатка технічних наук, доцентка Осипова Наталія Володимирівна

Співкерівник: доктор педагогічних наук, професор Співаковський Олександр Володимирович

Рецензент: кандидат технічних наук, професор Дудченко Олег Миколайович

### **ЗМІСТ**

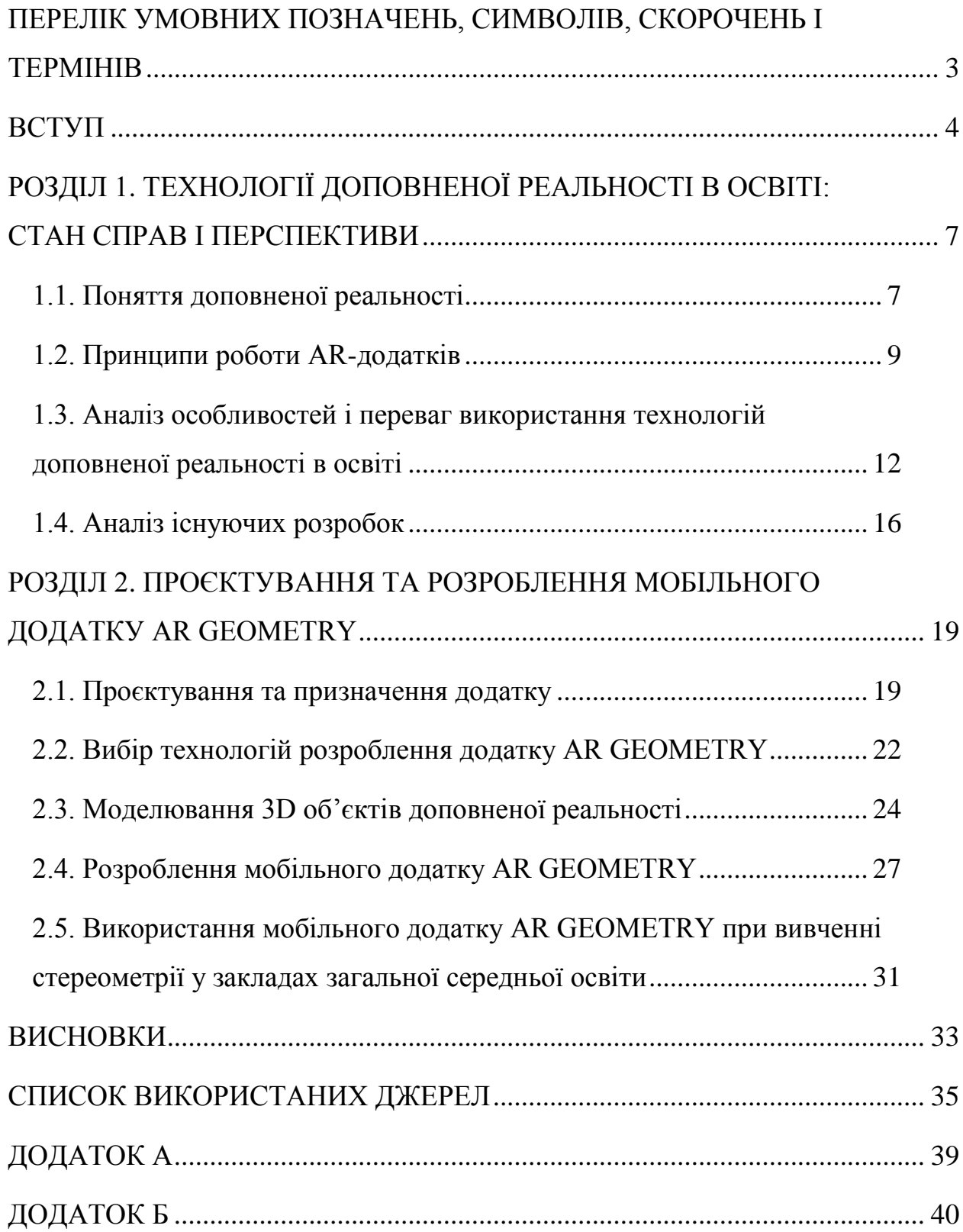

### <span id="page-2-0"></span>**ПЕРЕЛІК УМОВНИХ ПОЗНАЧЕНЬ, СИМВОЛІВ, СКОРОЧЕНЬ І ТЕРМІНІВ**

- **AR** augmented reality (доповнена реальність)
- **VR** virtual reality (віртуальна реальність)
- **3D** 3-dimensional (тривимірний простір)
- **2D** 2-dimensional (двовимірний простір)
- **QR-код** quick response code (код швидкого реагування)
- **GPS** global positioning system (система глобального позиціонування)
- **DBL** discovery-based learning (навчання на основі відкриття)
- **OM** object modelling (об'єктне моделювання)
- **GBL** game-based learning (навчання на основі гри)
- **SDK** software development kit (набір засобів розробки)
- **JDK** java development kit (комплект розробника додатків на мові Java)

#### **ВСТУП**

<span id="page-3-0"></span>*Актуальність теми.* Науково-технічні досягнення дозволяють модифікувати реальний і віртуальний світ, зокрема, з використанням можливостей технологій доповненої та віртуальної реальності. Доповнена реальність походить від ідеї змішування віртуальної реальності та реального світу. Інструменти та методи доповненої та віртуальної реальності створюють ще одну збагачену реальність, яка має ті самі ключові особливості, що і реальний світ. На відміну від віртуальної реальності, яка занурює користувачів у синтетичне комп'ютерне середовище, доповнена реальність поєднує реальне середовище з віртуальними об'єктами, збагаченими доповненими компонентами за допомогою комп'ютерної графіки. Доповнена реальність збагачує інформацію, яка існувала насправді, інформацією, доступною в цифрових пристроях. Доповнена реальність дозволяє користувачеві бачити справжнє слово із синтетичними об'єктами, накладеними або об'єднаними з реальним середовищем, тим самим подолавши розрив між реальним та віртуальним світом. Ця функція доповненої реальності робить смартфони дуже придатною платформою для додатків доповненої реальності.

Дуже відомими прикладами використання доповненої реальності є телевізійні спортивні шоу, де віртуальні (нереальні) елементи додаються до реальних картинок чи сцен.

З розвитком доповненої реальності вирішальну роль відіграють смартфони та планшети з їх високопродуктивними процесорами, камерами та сенсорними екранами. Всі ці компоненти значно збільшують можливості використання технології доповненої реальності в різних сферах, таких як: медицина, маркетинг, спорт, продажі, розваги, освіта, туризм, архітектура та будівництво, військові, виробництво тощо. Наприклад, в області архітектури, коли проєктується новий будинок, синтетичне кінцеве будівництво у бажаному місці можна побачити, використовуючи методи доповненої реальності. Більше того, прогулюючись вулицями за допомогою додатків доповненої реальності, можна побачити, як виглядали будівлі сотні років тому або як вони будуть виглядати в майбутньому через кілька років.

Досягнення інформаційно-комунікаційних технологій дозволяють застосовувати їх в освіті з боку викладачів та студентів. Учні та студенти у своєму звичайному житті використовують численні мультимедійні матеріали, що надаються Інтернетом, 3D-фільмами та відеоіграми.

Доповнена реальність показала великий потенціал для застосування в освіті з метою підвищення ефективності та якості процесу викладання та навчання, особливо при візуалізації абстрактних понять. Доповнена реальність допомагає студентам розвивати свої навички візуалізації.

Доповнена реальність використовується у навчанні на основі відкриттів для розпізнавання місць, людей чи речей та у підготовці інтерактивних навчальних матеріалів.

Серед багатьох існуючих підходів до навчання дуже перспективним є цифрове ігрове навчання. Багато навчальних заходів за допомогою доповненої реальності можна спростити, зробити економічно вигіднішими та витрачати менше часу.

Доповнена реальність в освіті призводить до поліпшення навчальних досягнень та посилення мотивації навчання та просторових можливостей, таким чином уникаючи повторюваних пояснень вчителя.

В даний час такі великі промислові лідери, як Google, Apple, Microsoft, Facebook, працюють над новими пристроями та програмним забезпеченням доповненої реальності.

*Мета дослідження:* спроєктувати та розробити мобільний додаток доповненої реальності AR GEOMETRY для навчання стереометрії у закладах загальної середньої освіти.

#### *Завдання дослідження:*

- 1. Проаналізувати літературу та інтернет-джерела з теми дослідження;
- 2. Провести аналіз існуючих рішень із заданої теми;
- 3. Виділити технології доповненої реальності, що застосовуються в мобільній розробці та методики використання їх в процесі навчання;
- 4. Обрати технологію розроблення мобільного додатку з використанням доповненої реальності;
- 5. Розробити мобільний додаток для навчання стереометрії у закладах загальної середньої освіти.

*Об'єкт дослідження:* технології доповненої реальності.

*Предмет дослідження:* технології доповненої реальності для навчання стереометрії у закладах загальної середньої освіти.

*Методи дослідження:* в роботі були використані елементи опису, аналіз і синтез, порівняння та протиставлення, аналогії та інші.

*Практичне значення:* розроблено мобільний додаток AR GEOMETRY за допомогою технологій доповненої реальності, який можна використовувати для навчання стереометрії у закладах загальної середньої освіти.

## <span id="page-6-0"></span>**РОЗДІЛ 1 ТЕХНОЛОГІЇ ДОПОВНЕНОЇ РЕАЛЬНОСТІ В ОСВІТІ: СТАН СПРАВ І ПЕРСПЕКТИВИ**

#### <span id="page-6-1"></span>**1.1. Поняття доповненої реальності**

Технологія доповненої реальності може бути розглянута з трьох точок зору: фізичної, когнітивної і контекстуальної:

- з фізичної точки зору доповнена реальність допомагає учням візуалізувати уявлення про фізичні процеси та явища за рахунок природної взаємодії з цими процесами і явищами;
- з когнітивної точки зору доповнена реальність сприяє символічному сприйняттю інформації, що призводить до поліпшення розуміння абстрактних концепцій;
- з точки зору контекстуального вимірювання доповнена реальність допомагає отримати особистісно-значимий досвід через взаємодію з іншими учнями при створенні віртуального контенту.

*Доповнену реальність* (AR) було визначено як "системи, що мають такі три характеристики: поєднує реальне та віртуальне, інтерактивне в реальному часі, зареєстроване у 3-D", тоді як загалом це описується як стан між реальним та віртуальним середовищами [1].

Технологія доповненої реальності забезпечує режим взаємодії між реальним та віртуальним світами одночасно. Цифрова інформація (текст, аудіо, зображення, відео, тривимірні об'єкти) накладається на реальний світ таким чином, що вона здається частиною реального середовища. Це не ізолює користувача від фізичного середовища, і ця функція "є, мабуть, одним із головних факторів зростання популярності AR". Додатки в доповненій реальності поділяються на дві основні категорії: програми на основі зображень та програми на основі розташування. Крім того, додатки на основі зображення поділяються на дві категорії: (а) на основі маркерів, які вимагають специфічних позначок (наприклад, код швидкого реагування) та (б) відстеження без маркерів, в яких зображення стає пусковим механізмом для відтворення мультимедійного вмісту. Додатки, що базуються на розташуванні, активуються приходом користувача в певне місце [2].

В останні роки численні відбуваються дослідження технологій доповненої реальності в освіті та інших сферах, помітне збільшення в 2008–2013 рр. Зокрема, на основі огляду літератури з 2007 по 2015 рр., дослідження щодо використання технології доповненої реальності в освіті неухильно зростали з 2007 р., різко зросли з 2011 р. та посилювались у 2013–2017 рр. Таким чином, AR-технологія має один з найвищих темпів зростання, стає все більш популярною, як і прогнозувалось, і очікується, що це зростання буде продовжуватися. Технологія доповненої реальності визнана освітніми асоціаціями однією з найперспективніших технологій, яка буде впроваджена освітянами в найближчі роки і, поряд з віртуальною реальністю (VR), "має потенціал стати стандартним інструментом в освіті" [3].

Використання доповненої реальності вивчалося на всіх рівнях освіти, у дошкільному навчанні, у початковій та середній освіті, від початкової школи до університетів, включаючи різні типи учнів на рівні дитячих садків, учнів К-12, студентів університетів, дорослих студентів, людей похилого віку, технічну та професійно-технічну вищу освіту, а також студентів з особливими потребами, зосереджуючись на різних навчальних темах (наприклад, історії міста), як у формальному та неформальному середовищі навчання, в контексті теорії ситуації та конструктивістської теорії навчання. Загальний висновок цих дослідників полягає в тому, що доповнена реальність може надавати різні можливості для навчання з багатьма вигодами для навчання. Крім того, AR-програми можуть покращити процес навчання, мотивацію до навчання та ефективність. Доповнена реальність викликає зацікавленість студентів, значно покращує мотивацію до навчання, творчість студентів, забезпечує більш достовірний досвід навчання та дозволяє користувачам навчатися на досвіді в реальному світі. У багатьох дослідженнях та систематичних оглядах додатків зроблено висновок, що додатки доповненої реальності покращують ефективність студентів, допомагають зосередити користувачів на конкретних завданнях, підвищують мотивацію студентів, забезпечують новий досвід навчання, зменшують навантаження в лабораторії та економлять час (оскільки «студенти раніше закінчували свої експерименти, використовували обладнання більш правильно»), покращують навички виконання лабораторних робіт та ставлення до лабораторій, а також допомагають студентам розвивати навички критичного мислення, вирішення проблем та спілкування [4].

#### <span id="page-8-0"></span>**1.2. Принципи роботи AR-додатків**

Специфіка роботи доповненої реальності полягає в тому, що вона програмним чином візуально поєднує два спочатку незалежних простору: світ реальних об'єктів і віртуальний світ, створений на комп'ютері. Нове віртуальне середовище утворюється за допомогою накладення віртуальних об'єктів, запрограмованих раніше, поверх відеосигналу з камери, і стає інтерактивним шляхом використання спеціальних маркерів. Технологія доповненої реальності розроблена не тільки для розважальних і рекламних цілей. Додатки, побудовані на цій основі, існують у медичній, військовій, освітній сфері.

Основою технології доповненої реальності є система оптичного трекінгу. Це означає, що камеру можна уявити, як «очі» системи, а маркери – це «руки». На кожен маркер запрограмована певна дія або 3Dоб'єкт. *Якісними, хорошими маркерами* прийнято вважати зображення, що мають багато відмінностей або точок, які згодом буде зчитувати камера: це потрібно для того, щоб не допустити плутанину між маркерами. Таким чином, камера розпізнає маркери, що знаходяться в реальному світі, зчитує їх у віртуальне середовище, накладає один шар реальності (віртуальний) на іншій (реальний) і таким чином створює світ доповненої реальності. В даний час технології доповненої реальності розвиваються в трьох напрямках:

1. *«Безмаркерна» технологія* (рис. 1.1). Вона працює за особливими алгоритмами розпізнавання, де на навколишню місцевість, зняту камерою, накладається віртуальна «сітка». На такій сітці програмні алгоритми знаходять особливі опорні точки, які допомагають визначити точне місце, до якого необхідно «прив'язати» віртуальну модель або об'єкт. Перевага даної технології полягає в тому, що об'єкти реального світу самі по собі є маркерами, тобто відсутня необхідність створення спеціальних візуальних ідентифікаторів. Головний критерій при виборі мітки в даній технології - зображення або об'єкт повинні бути контрастними самі по собі і щодо навколишнього середовища, мати достатню кількість опор для того, щоб камера могла коректно розпізнавати їх серед інших позначок [5].

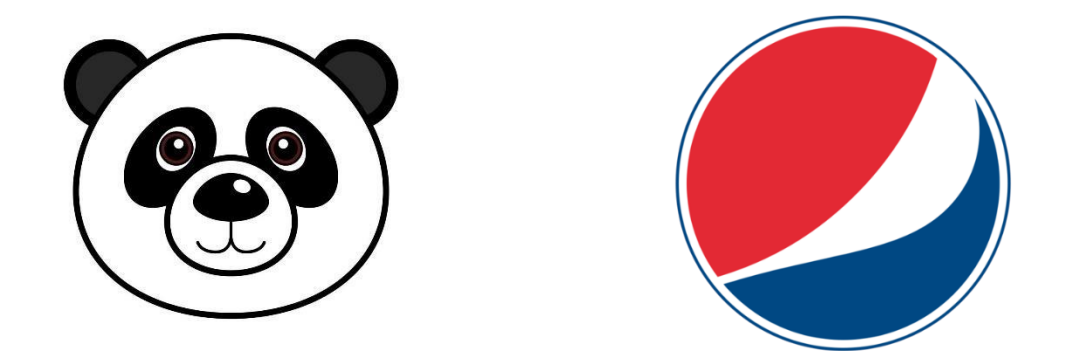

Рисунок 1.1 – Приклади якісної мітки при використанні безмаркерної технології

2. *Технологія на базі маркерів або міток* (рис. 1.2). Дана технологія зручна тим, що маркери розпізнаються камерою простіше, а також роблять прив'язку до місця для віртуальної моделі більш жорсткою. Вірогідність збоїв при використанні даної технології мінімальна. Маркер за своєю структурою і зовнішнім виглядом нагадує QR-коди, які також є частиною технологій доповненої реальності. Маркерна технологія (найпростіша і популярна) узагальнено може бути описана наступними процесами: захоплення камерою об'єкта реального світу і передача відеопотоку в комп'ютер; аналіз програмним забезпеченням комп'ютера кадрів відеозображень і пошук наявності спеціальних міток (маркерів, тригерів); обчислення позиції камери щодо маркерів; відображення віртуального об'єкта в відеокадрі; відображення на місці маркера віртуального об'єкта [6].

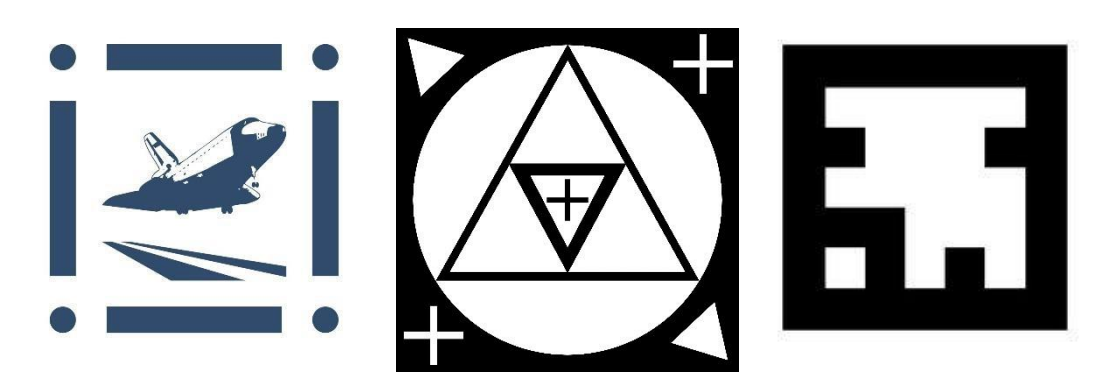

Рисунок 1.2 – Приклади якісних міток при використанні маркерної технології

3. *Технологія прив'язки до GPS-міток*. У будь-який смартфон вбудований датчик GPS, що відстежує місце розташування об'єкта (смартфона). Місце віртуального об'єкта визначається його координатами в просторі. Програма активується, якщо координати GPS збігаються з координатами віртуального об'єкта. Просторова технологія базується на визначенні в навколишньому просторі реперних точок і обчислення по ним відносного положення користувача за допомогою систем геолокації GPS. Координати у відкритому просторі визначають і місце віртуального об'єкта [7].

Нами було обрано використання маркерної технології розробки елементів доповненої реальності, так як такі зображення привертають більше уваги учнів завдяки відсутності спеціальних знаків у своїй структурі, тобто за фактом, для людей, не знайомих з технологіями доповненої реальності, відбувається якесь «чудо»: звичайне зображення перетворюється в 3D-об'єкт, відео або інший елемент.

Більш того, використання маркерної технології має додаткові переваги в плані впровадження в методичну частину наочних друкованих матеріалів, використовуваних в загальноосвітніх установах при вивченні конкретної теми і проведенні практичних робіт по ній.

### <span id="page-11-0"></span>**1.3. Аналіз особливостей і переваг використання технологій доповненої реальності в освіті**

На сучасному етапі свого розвитку комп'ютерні технології доповненої реальності починають впливати на технології навчання, збагачуючи їх засоби і методи, розширюючи дидактичні і когнітивні можливості [8]. Розміщення віртуальних об'єктів в конкретному середовищі, в якому вони спочатку відсутні, дозволяє змоделювати незвичайні освітні практики [9].

Сьогодні людині необхідно вміти швидко знаходити достовірну інформацію, аналізувати, узагальнювати і використовувати для прогнозування. Вимоги стандартів до результатів освіти також відображають важливість придбання компетенцій в області сучасних комп'ютерних пристроїв і технологій [10]. Разом з тим, технології доповненої реальності поки є «екзотичним» інструментом представлення навчально-методичного забезпечення дисципліни [11]. Багато в чому це пов'язано з обмеженнями, що накладаються особливостями організації людино-комп'ютерної взаємодії за допомогою екрану, що забезпечує подання графічно призначеного для користувача інтерфейсу для виведення інформації.

Навчання завжди ефективніше тоді, коли до предмета і процесу пізнання виникає інтерес - цим і зумовлено, в першу чергу, прагнення викладачів використовувати елементи доповненої реальності в організації навчальної діяльності. Можна навести приклади досвіду успішного використання доповненої реальності в навчанні [12]:

- додавання до навчального контенту додаткової інформації короткої біографії людини, історичних фактів, фотографій з місць подій, візуальних 2D і 3D-моделей, що робить анімований зміст цікавим, технологічно сучасним, сприяє більш широкому і глибокому розумінню предмета;
- супровід завдань і навчального тексту методичними рекомендаціями викладача - учні можуть сканувати певні елементи книги і отримувати текстові, аудіо / відео поради від вчителя або отримати корисну інформацію про графік вивчення теми, контрольних випробуваннях, способах зв'язку з іншими учнями для обговорення навчальних питань;
- візуалізація складних об'єктів в 3D-моделі з можливістю взаємодії (встановити прозорість, колірну схему, стилі), що

полегшує сприйняття абстрактної інформації і розуміння тексту (математика, фізика, хімія, креслення, технічні науки і ін.);

 доповнення навчального контенту «teaser» (головоломкою), проблемним або ігровим завданням, що сприяють активізації уваги, розвитку інтелектуальних здібностей, стимулювання позитивних емоцій і інтересу до навчальної діяльності.

Можна виділити наступні напрямки досліджень та розробок в області застосування технологій доповненої реальності для навчання: середня і вища освіта, самоосвіта, початкова освіта і навчання дітей.

Представлення AR-технологій у додатках відрізняється у різних дослідженнях. Юен та ін. класифікували навчальні програми AR на п'ять типів наступним чином:

1. *Навчання на основі відкриття (DBL)*. Ці програми AR пропонують своїм користувачам додаткову інформацію про реальне місце, розглядаючи об'єкт, що цікавить. Такі додатки AR зазвичай використовують у музеях та астрономічній освіті, а також на історичних місцях, оскільки вони викликають більше хвилювання в цих місцях. У програмах DBL використовуються різні техніки, такі як розпізнавання обличчя для відображення певної попередньо затвердженої інформації про особу або розпізнавання предметів для перегляду інформації про предмети реального світу, наприклад, ціни на предмети під час покупок [13].

2. *Об'єктне моделювання (OM)*. Ці додатки AR використовують об'єкти моделей, щоб дозволити учням уявити, як би виглядав даний елемент з різних точок зору. Крім того, програми OM, AR дозволяють учням досліджувати фізичні властивості та виконувати взаємодію між об'єктами. Наприклад, коли користувач використовує мобільну вебкамеру для запису простого ескізу на папері, буде створено 3D-модель. Модель можна обертати або змінювати за кольором, стилем та прозорістю, щоб надати учню широкий спектр поглядів та глибше дослідити їх ідеї. Такі програми використовуються в таких дисциплінах, як архітектурна освіта та анатомія людини [14].

3. *Книги AR*. Книги AR книги заповнюють розрив між цифровим та фізичним навчанням. Це книги, які пропонують віртуальні 3Dпрезентації та інтерактивний досвід для учнів. Книги AR мають спеціальні пристрої, такі як спеціальні окуляри, що використовують користувачі для відображення 3D-символів, які, здається, «стрибають» з кожної сторінки книги [15].

4. *Навчання на основі гри (GBL)*. Останнім часом відеоігри стали потужними інструментами в освітньому середовищі. Тому педагоги часто використовують ігри для спрощення складних понять для учнів. Завдяки технології AR віртуальна інформація, доповнена іграми, може забезпечити нові та потужні способи пізнання реального світу. Існує багато способів представити AR в іграх: ігри використовують технологію маркерів, де плоска ігрова дошка або карта відображається у 3D-формі, яку колись переглядали за допомогою мобільного пристрою. Такі види ігор AR зазвичай використовуються в таких дисциплінах, як археологія, історія, антропологія або географія. Інший тип AR-ігор дозволяє користувачам створювати віртуальні об'єкти або людей, а потім застосовувати їх до певного місця в реальному світі. Такі ігри AR також пропонують взаємодію з цими об'єктами [16].

5. *Навчання навичкам*. Це область, де додатки AR мають великий потенціал завдяки віртуальному контексту, який вони надають. Вони використовуються для підготовки людей до виконання конкретних завдань, таких як механіка техніки у військовій справі або обслуговування літака. Наприклад, при обслуговуванні літака вони відображають кожен крок ремонту, визначають необхідні інструменти та показують текстові інструкції [17].

#### <span id="page-15-0"></span>**1.4. Аналіз існуючих розробок**

Технологія доповненої реальності допомагає вчителям проілюструвати складні абстрактні поняття, які, як правило, важко сприймаються учнями, і показати результати експериментів без наявності спеціального обладнання. Існують симулятори-тренажери, які дозволяють учням в режимі доповненої реальності висувати гіпотези про причини руху віртуального автомобіля по різних поверхнях і наочно встановлювати справедливість законів Ньютона, а також дослідити коливання маятника. Як відзначають автори, такого роду симуляторитренажери дозволили 76,7% опитаних учнів запам'ятати висновки, які вони зробили на основі проведених в режимі доповненої реальності експериментів [18].

Часто при вивченні стереометрії, фізики, хімії та інших предметів учні відчувають складнощі в вирішенні задач саме на етапі подання (візуалізації) того, що дано і що потрібно знайти (побудувати). Додатки доповненої реальності здатні усунути цю проблему. Наприклад, додаток *AR Geometry* дозволяє візуалізувати геометричні тіла з підручника геометрії для X-XI классів.

Додаток *Surface math AR* є розробкою співробітників Сумського державного університету і призначений для візуалізації поверхонь другого порядку. За допомогою програми на основі чотирьох маркерів чорно-білих карток з буквами A, B, C, D - вершин, які можна розташовувати на поверхні в довільному порядку, - в режимі доповненої реальності будуються відрізки, що з'єднують вершини в алфавітному порядку. В результаті користувач може побачити трикутник або чотирикутник, а потім, натиснувши на букви A (Area) і P (Perimeter), побачити обчислення площі та / або периметра побудованої в доповненій реальності фігури [19].

Технології доповненої реальності використовуються також для поліпшення розуміння учнями старших класів класичного і емпіричного визначень ймовірності, а також на отримання досвіду для визначення простору елементарних подій при вивченні теорії ймовірностей.

Для майбутнього архітектора і дизайнера важливо навчитися представляти фігуру в різних площинах і вимірах. При вивченні креслення пропонується використовувати додаток *SketchUp* спільно з плагінами AR Happens, BuildAR і Aumentary Author.

Таким чином, додатки доповненої реальності при вивченні математики спрямовані на розвиток свідомого і несвідомого математичного мислення.

Усуненню розриву між реальними об'єктами і абстрактними складними поняттями сприяє розроблення додатків, які демонструють віртуальні магнітні поля, що виникають на фізичних магнітах, і дію сили тертя шляхом демонстрації падіння в один і той же момент часу фізичної кулі, під дією сили тертя, і віртуальної кулі в вакуумі.

За рахунок застосування алгоритмів комп'ютерного зору і маркерів ARToolkit розробникам освітнього середовища вдалося не тільки відслідковувати стан фізичних об'єктів в просторі, але і візуалізувати невидимі для людського ока сили, що діють на фізичні об'єкти.

Тобто середовище доповненої реальності надає користувачеві цілісний інтерфейс для з'єднання реального і віртуального світів.

В середовищі з доповненою реальністю учні можуть познайомитися не тільки з об'єктами макросвіту і їх властивостями, а й з об'єктами мікросвіту за допомогою тривимірної анімації.

В роботі [20] представлений набір з шести маркерів, який дозволяє учням побачити в режимі доповненої реальності 3D-моделі молекули води, обертання електрона навколо ядра, кристалічну решітку алмаза і т.д. Нові можливості для вивчення хімії відкривають додатки на основі доповненої реальності, які дозволяють шляхом «перетягування» 3D-

моделей атомів будувати молекули і вивчати хімічні зв'язки, причому в разі правильної побудови молекули або з'єднання учень побачить мітки із зазначенням назви побудованої структури (кристалічної решітки).

Ще одним цікавим додатком, який дозволяє студентам краще зрозуміти світ геометрії, є програма GeoGebra AR [21]. Автори статті стверджують, що цей додаток буде корисним не лише для учнів для розвитку просторового мислення, а й для майбутніх учителів математики. Систематичне використання 3D-калькулятора GeoGebra з AR може допомогти розвинути дослідницькі навички учнів, розширити їх можливості соціалізації завдяки перевагам ІКТ, що забезпечують розвиток універсальних компетентностей STEM. Немає сумніву, що метою кожного вчителя STEM має бути мотивація та залучення учнів до дослідницької діяльності [22].

Ось чому одним із завдань роботи є огляд деяких мобільних додатків, які можуть бути впроваджені в систему закладів загальної середньої освіти України в процесі вивчення стереометрії.

## <span id="page-18-0"></span>**РОЗДІЛ 2 ПРОЄКТУВАННЯ ТА РОЗРОБЛЕННЯ МОБІЛЬНОГО ДОДАТКУ AR GEOMETRY**

#### <span id="page-18-1"></span>**2.1. Проєктування та призначення додатку**

Мобільний додаток AR GEOMETRY призначено для учнів 10-11 класів та учителів загальноосвітніх навчальних закладів для підтримки навчання розділу «Стереометрія» курсу математики як на рівні стандарту так і на профільному рівні. Згідно Навчальній програмі з математики для учнів 10-11 класів загальноосвітніх навчальних закладів (Профільний рівень) [23] передбачено вивчення наступних тем:

Тема 1. Вступ до стереометрії.

Тема 2. Паралельність прямих і площин у просторі.

Тема 3. Перпендикулярність прямих і площин у просторі.

Тема 4. Координати, вектори, геометричні перетворення у просторі.

Тема 5. Многогранники.

Ключовим методом практичного напряму навчання геометрії є міжпредметні відношення геометрії з навколишнім світом. Велике значення приділяється встановленню міжпредметних зв'язків між інформатикою та геометрією. У процесі навчання геометрії доцільно використовувати інформаційно-комунікаційні засоби, які забезпечують встановлення взаємозв'язків між навколишнім світом та геометричними об'єктами [23].

Застосування технологій доповненої реальності дозволяє значно поліпшити рівень знань учнів, тому що з її допомогою можна наочно показати площини та прямі. Тому розроблений додаток AR GEOMETRY дає змогу:

- відображати 3D-моделі площин, прямих, многогранників;
- змінювати розміри 3D-моделей;
- обертати 3D-моделі;
- досліджувати їх властивості.

Наводячи камеру смартфона на мітку у підручнику або дидактичному матеріалі, підготованому вчителем, учень отримує 3Dмодель об'єктів, що вивчаються, у доповненій реальності. Учень має змогу дослідити об'єкт, вивчити його структуру, взаємодіяти з стереометричним об'єктом в реальному середовищі. Використання моделей доповненої реальності дозволяє учням усвідомлено створювати креслення до розв'язування задач. Особлива увага приділяється проєктуванню просторових фігур на площині та використанню їх при розв'язуванні задач. Такий підхід до вирішення практичних завдань допомагає учням розвинути просторове мислення.

Застосування мобільного додатку з використанням доповненої реальності значно розширює моделюючі можливості курсу стереометрії.

Вивчення геометрії у старшій школі повинно розвивати у учнів просторове уявлення про навколишній світ. Стереометрія надає можливості для такого сприймання. А саме, вміння використовувати знання стереометрії на практиці, розвиває просторову уяву та логічне мислення. Прикладна спрямованість має велике значення для вивчення теми. Для вирішення заданої проблеми учень повинен сформувати міжпредметні зв'язки [23].

Використання доповненої реальності в класі відповідає ефективним навчальним практикам у таких аспектах: залучення до навчання, занурення у зміст викладеного матеріалу та присутність на занятті, застосування змісту та комунікацій. Більше того, ця технологія має різні переваги для використання у навчанні, в тому числі вона може привернути інтерес та увагу учнів до уроку та підвищити їх мотивацію до навчання. Крім того, доповнена реальність має функції, що дозволяють зосереджуватись на навчанні та навчатись за допомогою практики. Зокрема, технологія AR представляє тривимірні віртуальні об'єкти та поєднує ці віртуальні об'єкти з реальним світом.

У рамках досліджень математичної освіти використання доповненої реальності у класі знаходиться на початковій стадії, але показує потужні результати. Вчені стверджують, що доповнена реальність відображає потенціал для навчальної діяльності з математики. Використання доповненої реальності підвищує досягнення учнів, покращує результати; мотивує до вивчення математики. Більше того, попереднє дослідження вказує на те, що середовище доповненої реальності може допомогти учням більш ефективно розвивати навички та знання. Отже, впровадження AR в рамках викладання математики має потенціал для посилення обох видів математичної діяльності, технічної та концептуальної, поряд із мотивацією учнів.

Використання доповненої реальності в геометрії має найбільший потенціал для підвищення рівня навчання учнів. Однак менше уваги приділяється вивченню використання AR у навчанні геометрії для покращення просторових здібностей, що є однією з важливих складових людського інтелекту. Термін просторове мислення включає в себе п'ять компонентів: просторове сприйняття, просторову візуалізацію, розумову ротацію, просторові відносини та просторову орієнтацію.

Просторові можливості тривимірних фігур можна класифікувати на основі їх цілей:

─ Характеристики або властивості фігур.

─ Використання відповідних термінів для опису геометричних фігур залежно від рівня розумових здібностей учнів.

─ Здатність демонструвати докази геометричного мислення під час розгадування головоломок, вивчення фігур, проєктування та аналізу фігур.

─ Здатність розпізнавати фігури у навколишньому світі.

─ Здатність вирішувати задачі.

Як правило, основною метою навчання геометрії є вдосконалення просторового уявлення. Різні інші дослідження дійшли висновку, що просторові здібності можна посилити за допомогою технології AR. Доповнена реальність має на меті покращити розуміння просторової сторони математичних об'єктів та допомогти зв'язати об'єкти навколишнього світу із математикою.

Підтримка різноманітних способів представлення, взаємодій та багатьох способів залучення студентів до навчального процесу робить доповнену реальність перспективною освітньою стратегією [24].

#### <span id="page-21-0"></span>**2.2. Вибір технологій розроблення додатку AR GEOMETRY**

Типовий AR-додаток в основному складається з оф-лайн та онлайн обробки. Оф-лайн-обробка охоплює вибір та обробку об'єктів ідентифікації заздалегідь, геометричну модель об'єктів у віртуальному світі, встановлення фізичної моделі, генерацію моделі поведінки та тривимірну сцену. За виконання цієї частини було обрано Unity 3D. Онлайн також включає ідентифікацію об'єктів і виробляє відповідну інформацію зворотного зв'язку в режимі реального часу та реальної сцени. Віртуальний об'єкт додається до реальності і реалізується взаємодія людина-комп'ютер. Для виконання цього процесу обрали Vuforia SDK [25].

Unity 3D - це інтегрований крос-платформний 3D-ігровий рушій, розроблений компанією Unity Technologies Co. Він може накласти віртуальне на реальність і реалізує взаємодію людини і комп'ютера з деякими інструментами розроблення AR. Vuforia SDK дозволяє розширятися для виявлення та відстеження під відповідними портами та створювати додатки та ігри AR. Додаток забезпечує широкі функції розроблення для створення ігор та іншого інтерактивного 3D-вмісту. Unity 3D може додавати до віртуальної сцени сонячне світло, туман, вітер, небо, воду та інші фізичні матеріали, навколишній звук та анімоване відео. Тим часом є можливість переглядати, тестувати та редагувати сценарії застосування 3D. Також він доступний для випуску на необхідні платформи, такі як Windows, iOS, Android тощо [26].

Vuforia SDK - це набір AR для розроблення програмного забезпечення для мобільних пристроїв, випущений Qualcomm. Він використовує технологію комп'ютерного зору для розпізнавання та захоплення площинних зображень або 3D-об'єктів у режимі реального часу, а також дозволяє розробникам розміщувати віртуальні об'єкти через видошукач камери та регулювати положення об'єктів на тлі камери. Vuforia SDK підтримує типи 2D та 3D об'єктів, включаючи кілька цільових конфігурацій, зображення з меншою кількістю символів та тегів кадру. У SDK є додаткова функція. Він використовує переваги віртуальних кнопок для виявлення локалізації. Більше того, він може вибрати та перелаштувати цільове зображення в режимі реального часу та створити цільовий набір відповідно до схеми [27].

Потік даних Vuforia SDK розділений на чотири модулі: введення даних, базу даних, відстеження та зіставлення та виведення даних. Мобільні телефони можуть захоплювати зображення кожного кадру в поточній реальній сцені через камеру, а потім вчасно зіставляти об'єкти ідентифікації в базі даних відповідно до перетворення формату пікселів. Після цього він додає до реальних сцен заздалегідь встановлені віртуальні об'єкти, такі як 3D-модель, анімація чи відео. Він також може взаємодіяти з цими віртуальними об'єктами, візуалізувати та виводити інформацію на мобільні термінали [28].

#### <span id="page-23-0"></span>**2.3. Моделювання 3D об'єктів доповненої реальності**

Для коректного функціонування будь-якої програми з використанням технологій доповненої реальності, як вже було сказано раніше, необхідні мітки і прив'язані до них об'єкти.

Мітки можуть бути маркерні, безмаркерні і просторові. У використанні просторових міток для створення елементів доповненої реальності для навчання стереометрії немає необхідності. На наш погляд, безмаркерні мітки виглядали б в методичних матеріалах або підручниках не зовсім коректно, тому були обрані маркерні мітки [29].

Під терміном "маркерна мітка" розумітимемо будь-яке зображення на сторінках підручника, яке має властивості тригера для мобільного додатка та дозволяє відображати елементи доповненої реальності на пристрої [30].

Якісною міткою прийнято вважати таке зображення, яке має велику кількість опорних точок для розпізнавання їх камерою, а також високу контрастність колірної гами.

Наступним етапом є розробка міток. Vuforia дозволяє створювати такі види міток (рис. 2.1):

- Single Image деяке двовимірне зображення, яке повинно бути контрастним;
- Cuboid дозволяє відстежувати зображення, розташоване на об'єкті кубічної форми;
- Cylinder дозволяє відстежувати зображення, розташоване на об'єкті циліндричної форми, зазвичай використовується для роботи з такими предметами, як гуртки, банки і т.д .;
- 3D Object дозволяє відстежувати певний фізичний, наявний в реальному просторі об'єкт [31].

#### **Add Target**

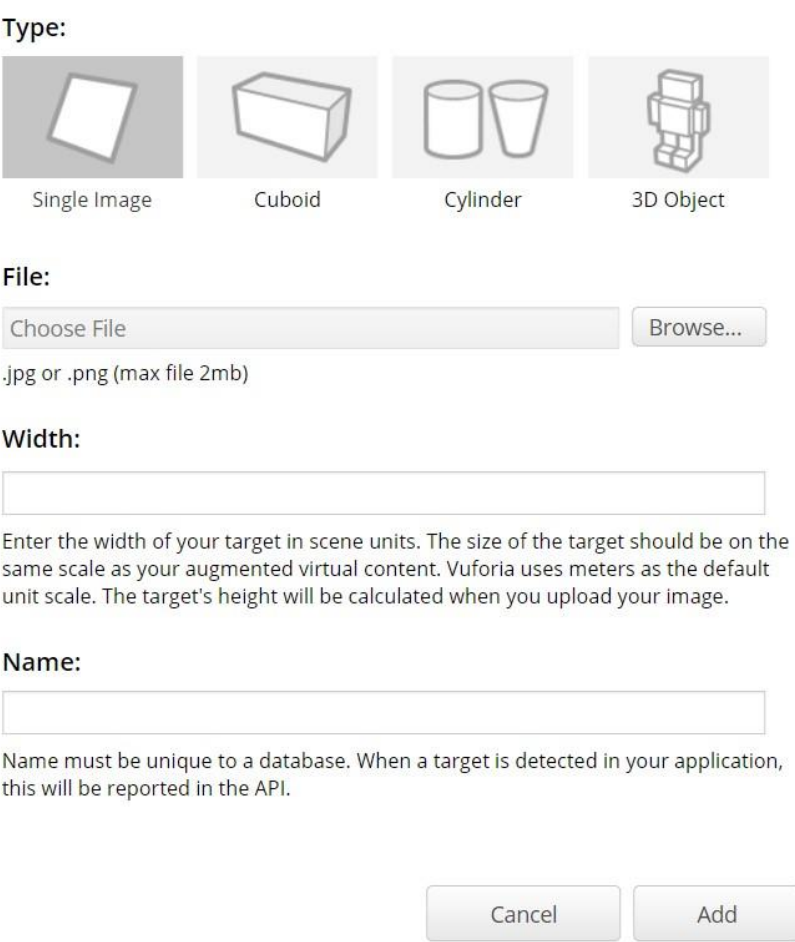

#### Рисунок 2.1 – Створення мітки Vuforia

Доцільно використовувати перший вид міток, так як їх найлегше розпізнати в змісті навчально-методичних матеріалів до уроку. При самостійному вивченні дисципліни або певної теми учнем, необхідно надрукувати мітку та навести веб-камеру, камеру смартфона або планшета на неї.

Зображення, яке буде використовуватися в якості мітки, вчитель (учень) може створити за допомогою будь-якого зручного додатку для створення / редагування зображень. Наприклад, можна використати графічні редактори Adobe Photoshop і Paint3D. Це програмне забезпечення надає користувачеві досить велику кількість функціональних можливостей: створення різного фону і текстур, створення тексту з використанням різних шрифтів, створення об'єктів з 3D-ефектом (наприклад, кола, заливка яких візуально перетворює їх в кулі), самостійне малювання різних об'єктів і багато інше.

В якості маркерів були обрані зображення (додаток Б) із навчального підручника для 10 класу закладів загальної середньої освіти «Геометрія (профільний рівень)» Мерзляк А. Г., Номіровський Д. А., Полонський В. Б., Якір М. С. [32]. Приклад маркерів зображений на рис. 2.2.

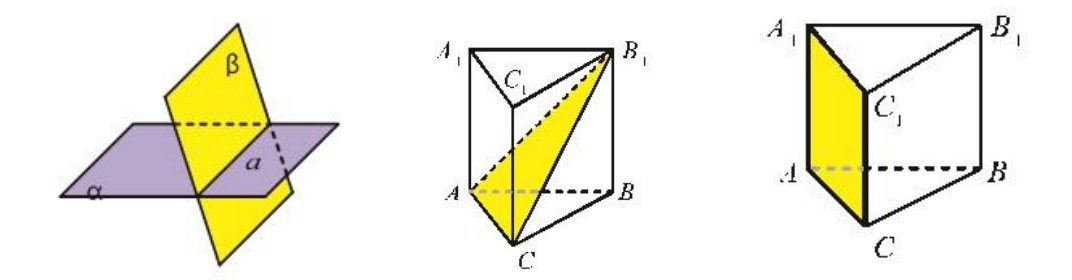

Рисунок 2.2 – Приклади маркерів

Далі необхідно створити графічні об'єкти (моделі, малюнки, схеми), які будуть відображатися при наведенні на маркер. Для відображення на маркерах були розроблені 3D-об'єкти (додаток Б). Вони були створені в програмі Autodesk Maya 2020 та Blender, спираючись на зображення маркерів (рис. 2.3).

Таким чином, елементи для проєктування готові. Залишилося правильно «зібрати» їх в один проєкт.

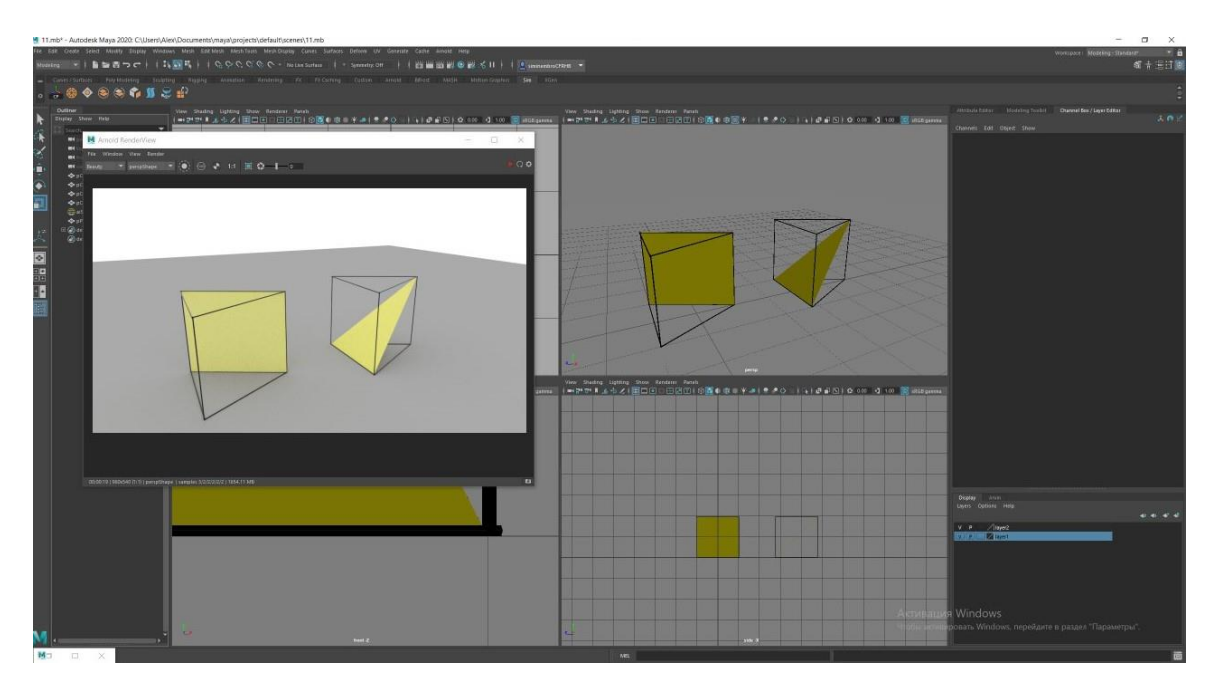

Рисунок 2.3 – Зображення об'єктів

### <span id="page-26-0"></span>**2.4. Розроблення мобільного додатку AR GEOMETRY**

Перший крок для розроблення додатку на порталі розробників Vuforia передбачає отримання ліцензійного ключа додатку (рис. 2.4). Дана процедура безкоштовна і потрібна для того, щоб поєднати дані порталу розробників з Unity, де зберігається база даних міток.

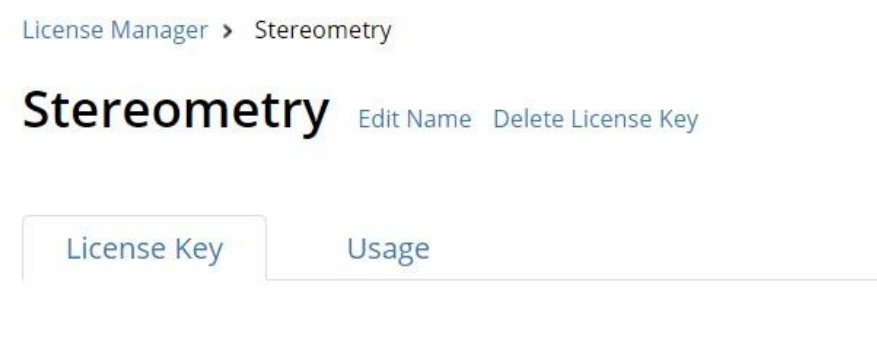

Please copy the license key below into your app

AVZA1V/////AAABmbMLTSrIgUU4pIsyV97jCclY3KZesTvVzaqwwJN8Zjufl9yJZBHkMi2Wm6jvA trA9E9TrjJUkHRuW456LAg6HAuhJgXvo4Fb+5W7HZX8MXdxeOI5dA0jpBmEoje7cBCh9N29hoXqfG 8mdocR9d8V/qWvUZj6HXPXp99WDh2WrvmvqiY4EoVt/AMifKxzYSDxmsxF63XRfiOBz5d8KNOMOwh BqPRFq9HMFnzQLQoedqIRuprip9ZJC04qgQOZ0MyK8NaD5vvI/OpGnPm8LEbi4

Рисунок 2.4 – Ліцензійний ключ

27

Об'єкт Main Camera в Unity необхідно замінити на AR Camera. Наявний за замовчуванням об'єкт (Main Camera) не дозволить відстежувати мітки, відповідно, елементи доповненої реальності працювати не будуть. В налаштуваннях камери Vuforia Configuration необхідно вставити в відповідне поле ключ, отриманий раніше (рис. 2.5).

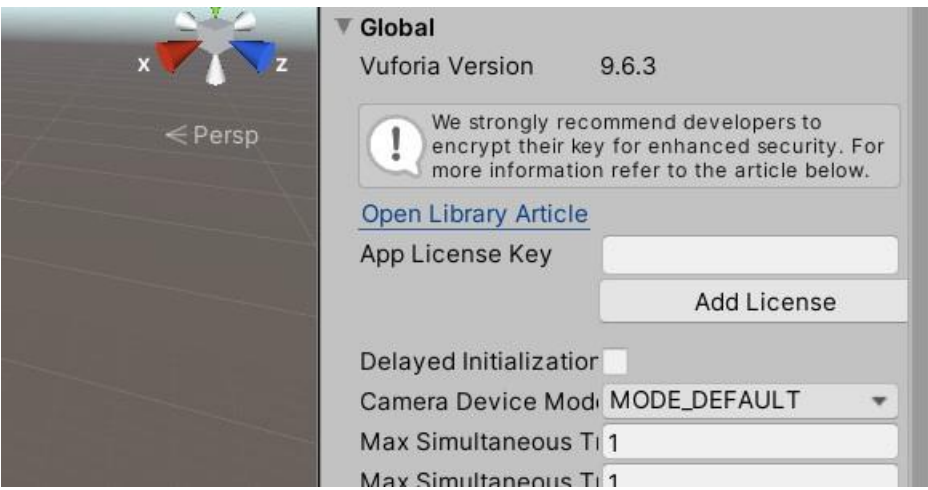

Рисунок 2.5 – Налаштування Vuforia Configuration

На порталі розробників Vuforia необхідно створити базу даних міток (рис. 2.6), завантаживши в неї всі зображення, які планується надалі використовувати як мітки (маркери). Система оцінювання міток Vuforia показує, наскільки добре завантажене розробником зображення буде розпізнаватися камерою. Якість кожного маркера визначається за шкалою від 1 до 5 зірок. Якісна мітка буде розпізнаватися без проблем. Отриману базу даних потрібно завантажити і перенести в папку Assets в Unity. В такому випадку база даних автоматично буде інстальована в проєкт, що розробляється.

## **Create Database**

Database Name \*

#### Type:

**O** Device

 $\circ$  Cloud

○ VuMark

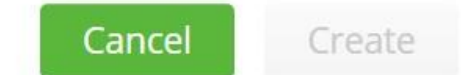

Рисунок 2.6 – Створення бази даних маркерів

У цій же папці необхідно створити нову папку, в якій будуть зберігатися об'єкти, які планується прив'язати до міток.

Scene - область, яка містить всі об'єкти додатку. Сцени можуть бути використані для створення головного меню, окремих рівнів і для інших цілей. У кожній сцені можна розмістити об'єкти оточення, об'єкти, які будуть виконувати будь-які дії і інше. Сцена використовується для розміщення на ній міток і відповідних їм об'єктів.

На сцені (Sample Scene) присутні такі об'єкти, як AR Camera і Directional Light. Останній об'єкт - імітація освітлення дозволяє впливати на сприйняття об'єкта камерою.

На наступному етапі необхідно додати маркери, створені раніше. Для цього на сцену додаються об'єкти Image Target (рис. 2.7).

У об'єктів можна змінити розмір або розташування. Після встановлення бази даних міток в правій частині інтерфейсу Unity у кожної мітки (Image Target) є можливість зміни зображення, яке буде на ній відображатися, і яке в подальшому буде розпізнавати камера.

Додати об'єкти, які будуть відображатися на певних мітках.

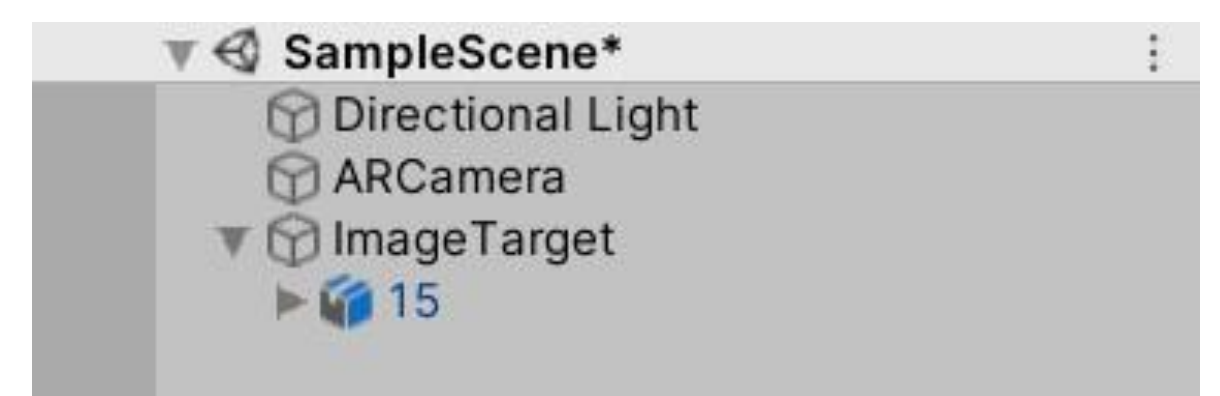

Рисунок 2.7 – Присвоєння об'єктів міткам

За допомогою кнопки запуску, яка розташована на панелі інструментів Unity, перевіряється відображення міток та розроблених 3D-елементів доповненої реальності у сцені на рис. 2.8.

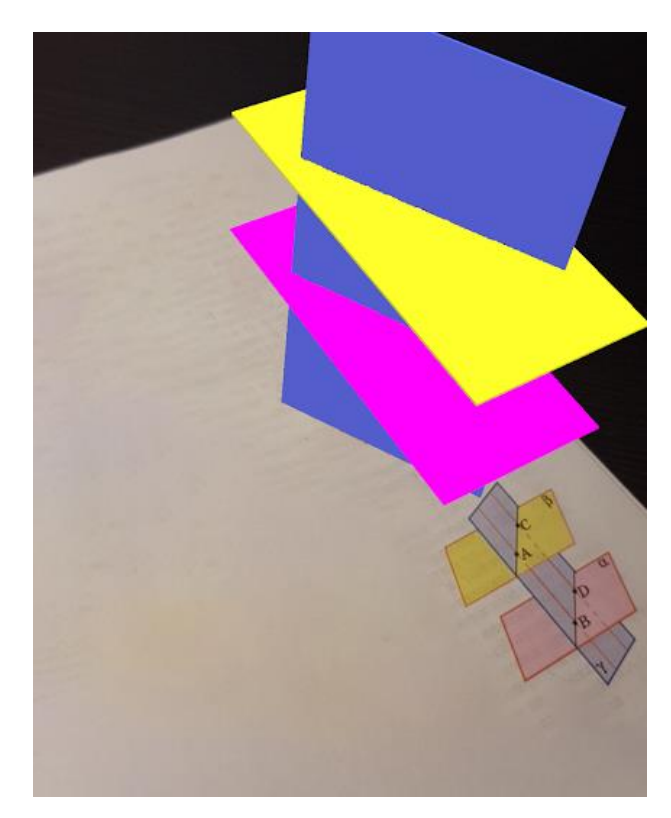

Рисунок 2.8 – Демонстрація роботи додатку

Після тестування експортуємо отриманий проєкт для будь-якої платформи: Linux, Windows, MacOS, Android або iOS.

Для створення Android-додатку необхідна додаткова інсталяція JDK (Java Development Kit) і Android SDK (Software Development Kit). При встановленні Android SDK за допомогою SDK менеджер і JDK - з офіційного сайту інсталятор запропонує розробнику необхідні елементи. Розроблений проєкт згенерується в apk-файл, який можна використовувати для встановлення на будь-який пристрій Android.

Після встановлення додатку на пристрої з операційною системою Android при наведенні камери на мітки відображаються необхідні об'єкти.

### <span id="page-30-0"></span>**2.5. Використання мобільного додатку AR GEOMETRY при вивченні стереометрії у закладах загальної середньої освіти**

Аналіз наукової літератури та досвіду застосування технологій доповненої реальності показує, що більшою популярністю у вчителів та учнів користуються програми з AR на базі телефонів та планшетів. Простота та доступність є вагомішими факторами у виборі програми, ніж багатокомпонентність та технічна навантаженість.

Програма AR GEOMETRY може стати гарним доповненням до традиційних дидактичних матеріалів під час вивчення стереометрії. Розроблена колекція 3-D моделей, які можна досліджувати у доповненій реальності, покриває певні теми курсу стереометрії 10 та 11 класів. Простий дизайн та зрозумілий інтерфейс програми інтуїтивно зрозумілі і не вимагають від вчителя і учнів додаткової підготовки.

Розроблені елементи доповненої реальності зі стереометрії відповідають навчальному плану та структурі і змісту навчальних матеріалів. Вони можуть бути застосовані в ході вивчення тем, передбачених навчальною програмою з математики. Єдиною необхідністю тут є надання учням друкованих або електронних маркерів.

Візуалізація тривимірних моделей можлива, як при вивченні нового матеріалу у якості наочності, що супроводжує пояснення вчителя, так і при розв'язуванні задач у класі та при виконанні самостійної і домашньої роботи. Крім візуальних ефектів у AR додатку можуть застосовуватися аудіо та відеоефекти (звукові та відеопояснення) і забезпечення взаємодії з об'єктами: масштабування, обертання, переміщення у просторі.

Важливою особливістю AR технології для дослідження тривимірних геометричних об'єктів та їх властивостей є можливості організації роботи в групах та проєктної діяльності.

Візуалізація геометричних об'єктів (прямих, площин, многогранників) є однією із успішних складових якісного засвоєння матеріалу в курсі геометрії та формування навичок розв'язування прикладних задач.

Суттєвий вплив на результати навчання геометрії має емоційна складова, що забезпечується новизною запропонованої технології та ефектом занурення учнів у середовище, що містить досліджувані стереометричні об'єкти.

#### **ВИСНОВКИ**

<span id="page-32-0"></span>В ході наукової роботи було виконано розроблення мобільного додатку доповненої реальності для навчання стереометрії у закладах загальної середньої освіти. Реалізація даної мети передбачала змістовне та методичне вирішення наступних завдань:

- 1) досліджено поняття і сфери застосування технології доповненої реальності в навчанні;
- 2) проаналізовано технології створення доповненої реальності;
- 3) проведено аналіз і вибір програмного забезпечення для створення AR-додатку;
- 4) розроблено мобільний додаток для навчання стереометрії у закладах загальної середньої освіти.

У роботі проаналізовано існуючі технології доповненої реальності, виконано порівняння програмного забезпечення для проєктування доповненої реальності. Результатом аналітичної роботи стало створення технічного завдання. Досліджено інструменти зі створення маркерів, програмне забезпечення, яке використано в процесі розроблення ARдодатку. Обрано наступне ПЗ для розроблення додатку:

- 1) фреймворк Vuforia SDK;
- 2) кроссплатформенний рушій Unity3D;
- 3) редактор тривимірної графіки Autodesk Maya та Blender.

Спроєктовано та розроблено мобільний додаток (на платформі Android) для візуалізації геометричних об'єктів за технологією доповненої реальності, які можна використовувати вчителю та учням для ефективного вивчення тем стереометрії у закладах загальної середньої освіти.

Впровадження доповненої реальності в навчальний процес дозволяє: підвищити мотивацію навчання; збільшити залученість учнів у процес навчання; домогтися оволодіння учнями навичками та

формування компетентностей на більш високому рівні; реалізовувати проєктно-орієнтоване навчання.

Актуальною є проблема дослідження методичних підходів до впровадження технологій доповненої реальності в освітній процес та досвіду проєктування подібних систем.

#### **СПИСОК ВИКОРИСТАНИХ ДЖЕРЕЛ**

<span id="page-34-0"></span>1. Azuma R. T. A survey of augmented reality // Presence: Teleoperators and Virtual Environments. 1997. No. 6 (4). 1997. P. 355–385.

2. Lookinar [Електронний ресурс] // Доповнена реальність (Augmented Reality, AR) — Режим доступу: https://lookinar.com/rozyasnennya/dopovnena-realnistaugmented-reality-ar/

3. Модло Є. О. Використання технології доповненої реальності у мобільно орієнтованому середовищі навчання ВНЗ / Є. О. Модло, Ю. В. Єчкало, С. О. Семеріков, В. В. Ткачук // Наукові записки. – Випуск 11. – Серія: Проблеми 70 методики фізико-математичної і технологічної освіти. Частина 1. – Кропивницький : РВВ КДПУ ім. В. Винниченка,  $2017. - C. 93-100.$ 

4. Osvitoria Media [Електронний ресурс] // Віртуальна та доповнена реальність: як нові технології надихають вчитися — Режим доступу: https://osvitoria.media/opinions/virtualna-ta-dopovnena-realnist-yakoyumozhe-buty-suchasna-osvita/

5. TheFutureNews [Електронний ресурс] // Доповнена реальність або AR-технології — Режим доступу: http://thefuture.news/lessons/ua/ar

6. Siltanen, S. (2012), Theory and applications of marker-based augmented reality, Espoo 2012, 198 p.

7. Brainberry [Електронний ресурс] // Як працює «доповнена реальність» — Режим доступу: https://brainberry.ua/uk/newsroom/blog/how-ar-works

8. Ardiny, H., Khanmirza, E.: The Role of AR and VR Technologies in Education Developments: Opportunities and Challenges. In: 6th RSI International Conference on Robotics and Mechatronics (IcRoM), Tehran, Iran, 482-487 (2018)

9. Dyulicheva, Yulia: About the Usage of the Augmented Reality Technology in Mathematics and Physics Learning. In: Open Education, 24, pp. 44-55, 10.21686/1818-4243-2020-3-44-55 (2020).

10. Lee K.: Augmented Reality in Education and Training – TechTrends - March/April 2012, Volume 56, Number 2

11. Bower M., Howe C., McCredie N., Robinson A., Grover D.: Augmented Reality in Education – Cases, Places, and Potentials - Educational Media (ICEM), 2013 IEEE 63rd Annual Conference International Council for Educational Media

12. Leung H., Lee H., Pan K., Lui K. M.: Unlocking the Secret of 3D Content for Education - IEEE International Conference on Teaching, Assessment, and Learning for Engineering (TALE) 2012

13. Sannikov S., Zhdanov F., Chebotarev P., Rabinovich P. Interactive Educational Content Based on Augmented Reality and 3D Visualization // Procedia Computer Science. 2015. No. 66. P. 720–729.

14. K3hamilton [Електронний ресурс] // Augmented Reality to Model Objects — Режим доступу: https://k3hamilton.com/AR/AR-Object-Model.html

15. Dunleavy M., Dede C. Augmented reality teaching and learning. In J.M. Spector, M.D Merrill, J. Elen, & M.J. Bishop (Eds.), The Handbook of Research for Educational Communications and Technology (4th ed.). New York: Springer, 2014

16. Sciencedirect [Електронний ресурс] // The Development of an Augmented Reality Game-based Learning Environment — Режим доступу: https://www.sciencedirect.com/science/article/pii/S1877042815007004

17. Diegmann, P.; Schmidt-Kraepelin, M.; Van den Eynden, S.; Basten, D. (2015): Benefits of Augmented Reality in Educational Environments - A Systematic Literature Review, 2015

18. Cai S., Wang X., Gao M., Yu S.. Simulation teaching in 3D augmented reality environment // 2012 II AI International Conference on Advanced Applied Informatics. Fukuoka, 2012. P. 83–88. DOI: 10.1109/IIAI-AAI.2012.25

19. Ulab [Електронний ресурс] // Surface math AR — Режим доступу: https://ulab.sumdu.edu.ua/portfolio/surface-math-ar

20. Cai S., Wang X., Chiang F.-K. A case study of augmented reality simulation system application in a chemistry course // Computers in Human Behavior. 2014. No. 37. P. 31–40.

21. Kramarenko, T.H., Pylypenko, O.S., Zaselskiy, V.I.: Prospects of using the augmented reality application in STEM-based Mathematics teaching. In: Kiv, A.E., Shyshkina, M.P. (eds.) Proceedings of the 2nd International Workshop on Augmented Reality in Education (AREdu 2019), Kryvyi Rih, Ukraine, March 22, 2019. CEUR Workshop Proceedings 2547, P. 130–144.

22. Shyshkina, M.P.: The Problems of Personnel Training for STEM Education in the Modern Innovative Learning and Research Environment. In: Kiv, A.E., Soloviev, V.N. (eds.) Proceedings of the 1st International Workshop on Augmented Reality in Education (AREdu 2018), Kryvyi Rih, Ukraine, October 2, 2018. CEUR Workshop Proceedings 2257, P. 61–65.

23. Міністерство освіти і науки України [Електронний ресурс] // Навчальна програма з математики (алгебра і початки аналізу та геометрія) для учнів 10-11 класів загальноосвітніх навчальних закладів. Рівень стандарту — Режим доступу: https://mon.gov.ua/ua/osvita/zagalnaserednya-osvita/navchalni-programi/navchalni-programi-dlya-10-11-klasiv

24. Osypova, N., Kokhanovska, O., Yuzbasheva, G., Kravtsov, H.: Augmented and virtual reality technologies in teacher retraining. In: CEUR Workshop Proceedings, Vol. 2732, P. 1203-1216 (2020).

25. Осадчий В.В., Круглик В.С., Єремєєв В.С., Ліхачов К.С., Іванов О.А. Особливості розроблення програмного забезпечення доповненої реальності для відображення інтерактивної фурнітури з можливістю керування об'єктами // Вчені записки ТНУ імені В.І. Вернадського. Серія: технічні науки. – Мелітополь, 2019. - С. 128-131.

26. Сироватський О. В., Семеріков С. О., Модло Є. О., Єчкало Ю. В., Зелінська С. О. Проектування програмних засобів доповненої реальності навчального призначення // Кривий Ріг, С. 193-222

27. В. В. Осадчий, В. С. Круглик, Є. Г. Прокоф'єв, І. М. Сердюк, В. В. Кошельніков Особливості розробки програми з ar для розміщення об'єктів на мапі // Вісник КрНУ імені Михайла Остроградського. Випуск 2/2019 (115) -Мелітополь, С. 134-138

28. Мартинова Н., Самохвалов Д., Семашко В. Ефективні рішення організації процесу навчання: поєднання друкованих навчальних матеріалів з мобільними системами доповненої реальності // Технічні науки та технології № 3 (9), 2017. С. 107-114

29. Бізюк А.В., Мажуга М.О. Вибір оптимального алгоритма розпізнавання маркера для доповненої реальності // Інфокомунікаційні системи. Харків, 2017. С. 55-59

30. Osipova, N., Kravtsov, H., Hniedkova, O., Lishchuk, T., Davidenko, K.: Technologies of virtual and augmented reality for high education and secondary school. In: CEUR Workshop Proceedings, Vol. 2393, P. 121-131 (2019).

31. Цирульник С.М. Застосування технології доповненої реальності у процесі підготовки фахівців з радіоелектроніки // ISSN: 2414-0325. Open educational e-environment of modern University, special edition (2019). Вінниця, 2019. С. 355-362

32. Мерзляк А. Г., Номіровський Д. А., Полонський В. Б., Якір М. С. «Геометрія (профільний рівень)» підручник для 10 класу закладів загальної середньої освіти

## **Зображення маркерів**

<span id="page-38-0"></span>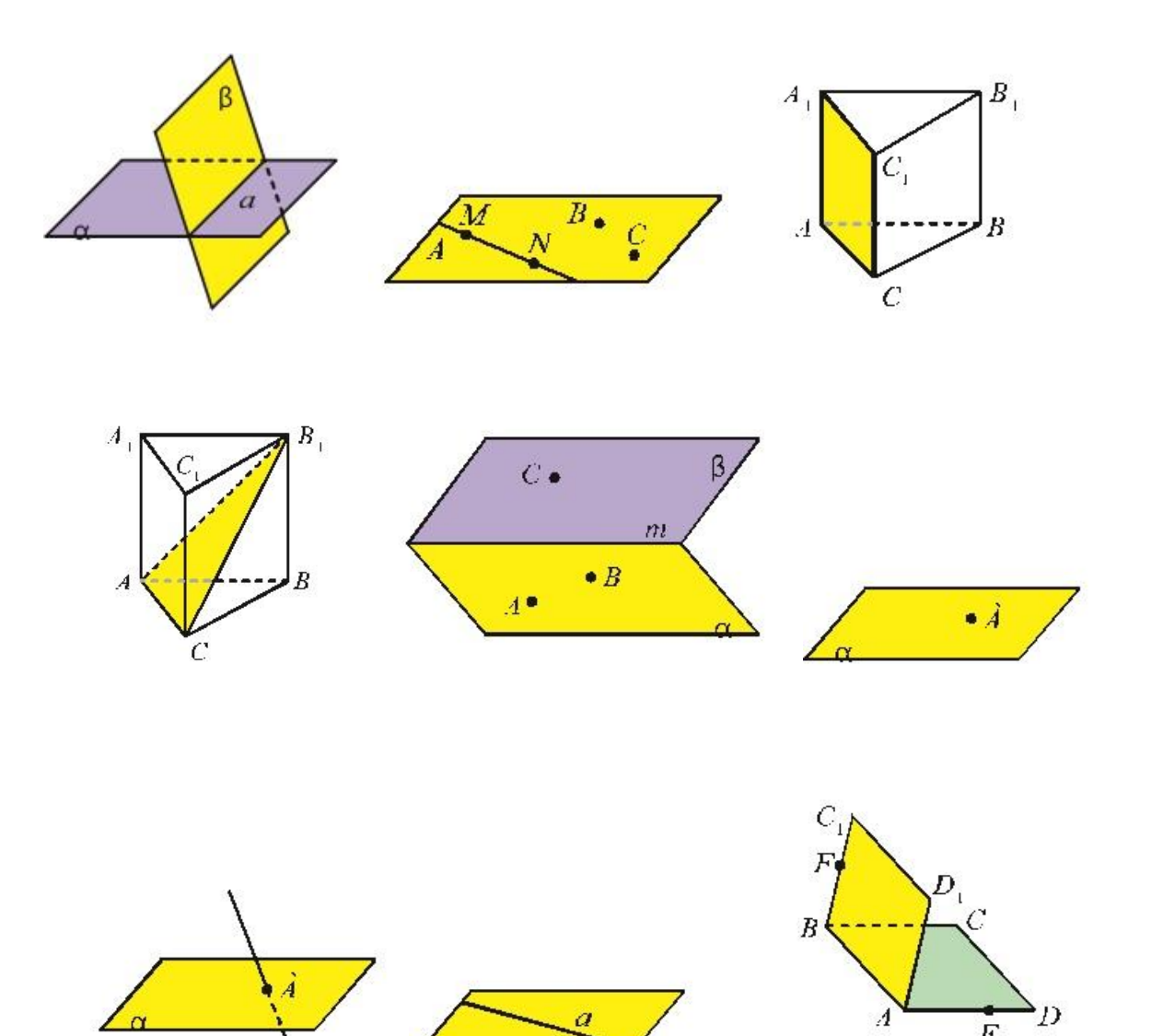

 $\circ$ 

 $\overline{E}$ 

# **ДОДАТОК Б Зображення 3D-об'єктів**

<span id="page-39-0"></span>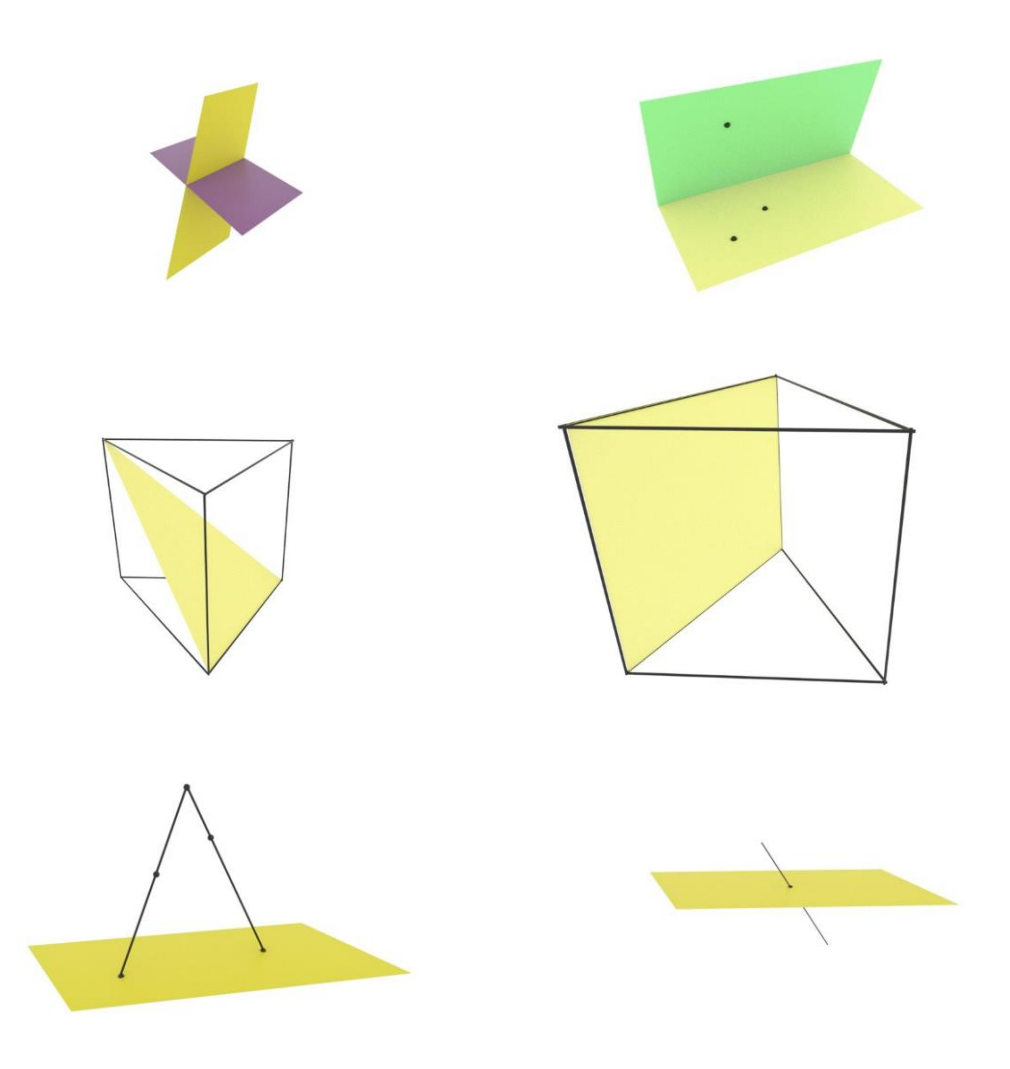